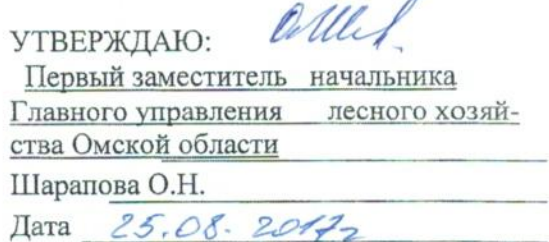

# Акт

# лесопатологического обследования № 43

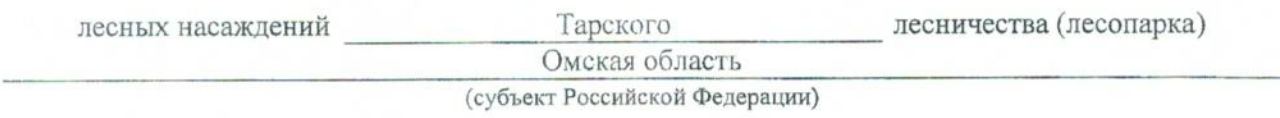

Способ лесопатологического обследования: 1. Визуальный

2. Инструментальный х

# Место проведения

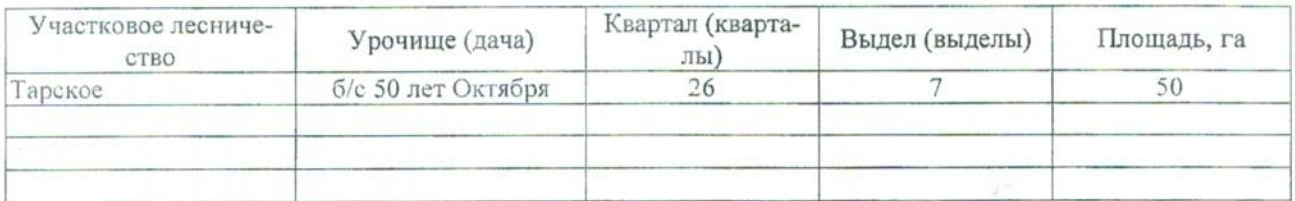

Лесопатологическое обследование проведено на общей площади \_\_\_\_ 50 \_\_\_ га.

## 2. Инструментальное обследование лесного участка.\*

2.1. Фактическая таксационная характеристика лесного насаждения (не соответствует) таксационному описанию. Причины несоответствия: Давность материалов лесоустройства 1980г.

Ведомость лесных участков с выявленными несоответствиями таксационным описаниям приведена в приложении 1 к Акту.

2.2. Состояние насаждений: с нарушенной устойчивостью

с утраченной устойчивостью

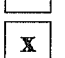

#### причины повреждения:

812 - переувлажнение почвы под воздействием почвенно- климатических факторов

## Заселено (отработано) стволовыми вредителями:

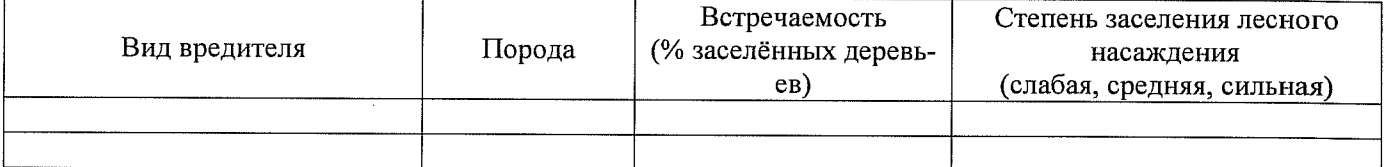

#### Повреждено огнём:

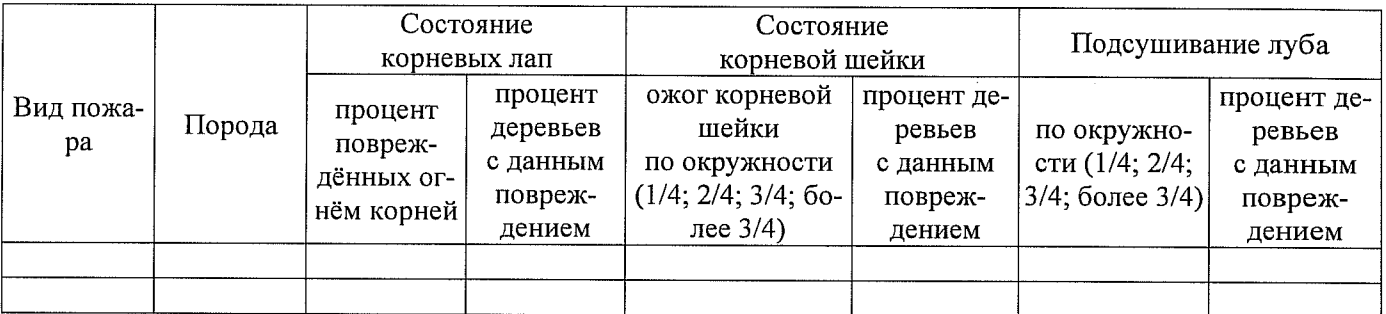

#### Поражено болезнями:

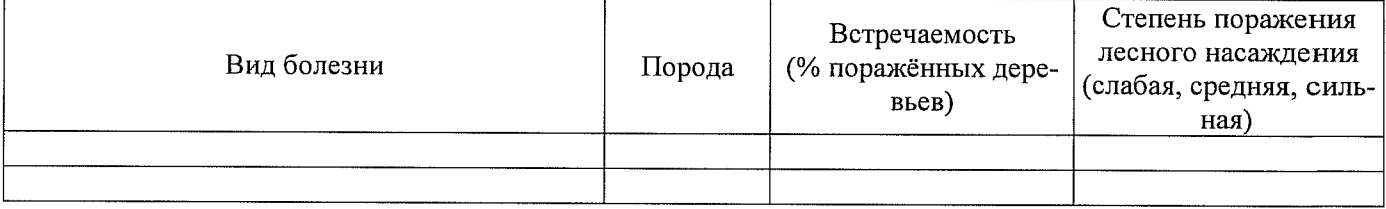

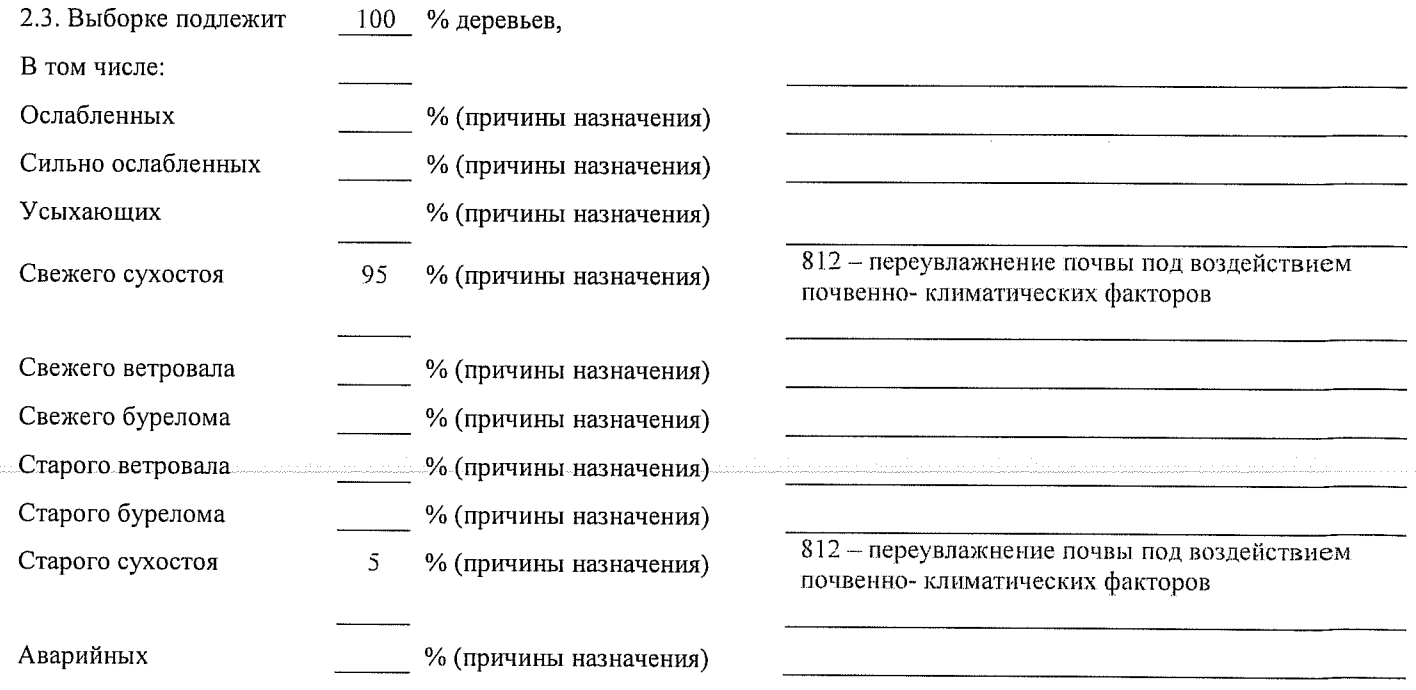

2.4. Полнота лесного насаждения после уборки деревьев, подлежащих рубке, составит описание о последник о после Критическая полнота для данной категории лесных насаждений составляет 0,3.

### **ЗАКЛЮЧЕНИЕ**

С целью предотвращения негативных процессов или снижения ущерба от их воздействия назначено:

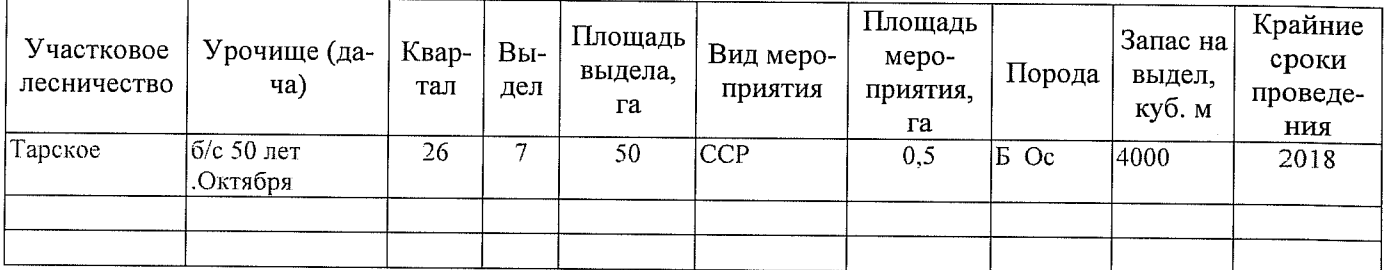

Ведомость перечета деревьев, назначенных в рубку, и абрис лесного участка прилагаются (приложение 2 и 3 к Акту).

Меры по обеспечению возобновления: Естественное возобновление

Мероприятия, необходимые для предупреждения повреждения или поражения смежных насаждений: Наблюдение за лесопатологическим состоянием смежных насаждений

Сведения для расчёта степени повреждения: год образования старого сухостоя 2014; 812 - переувлажнение почвы под воздействием почвенноклиматических факторов основная причина повреждения древесины Дата проведения обследований 23.08.2017г. Исполнитель работ по проведению лесопатологического обследования: Должность САУ « Тарский лесхоз» мастер на лесосеке Heut Насевич Г.И Подпись  $\Phi$ <sub>M</sub>.O.

\* Раздел включается в акт в случае проведения лесопатологического обследования инструментальным способом.